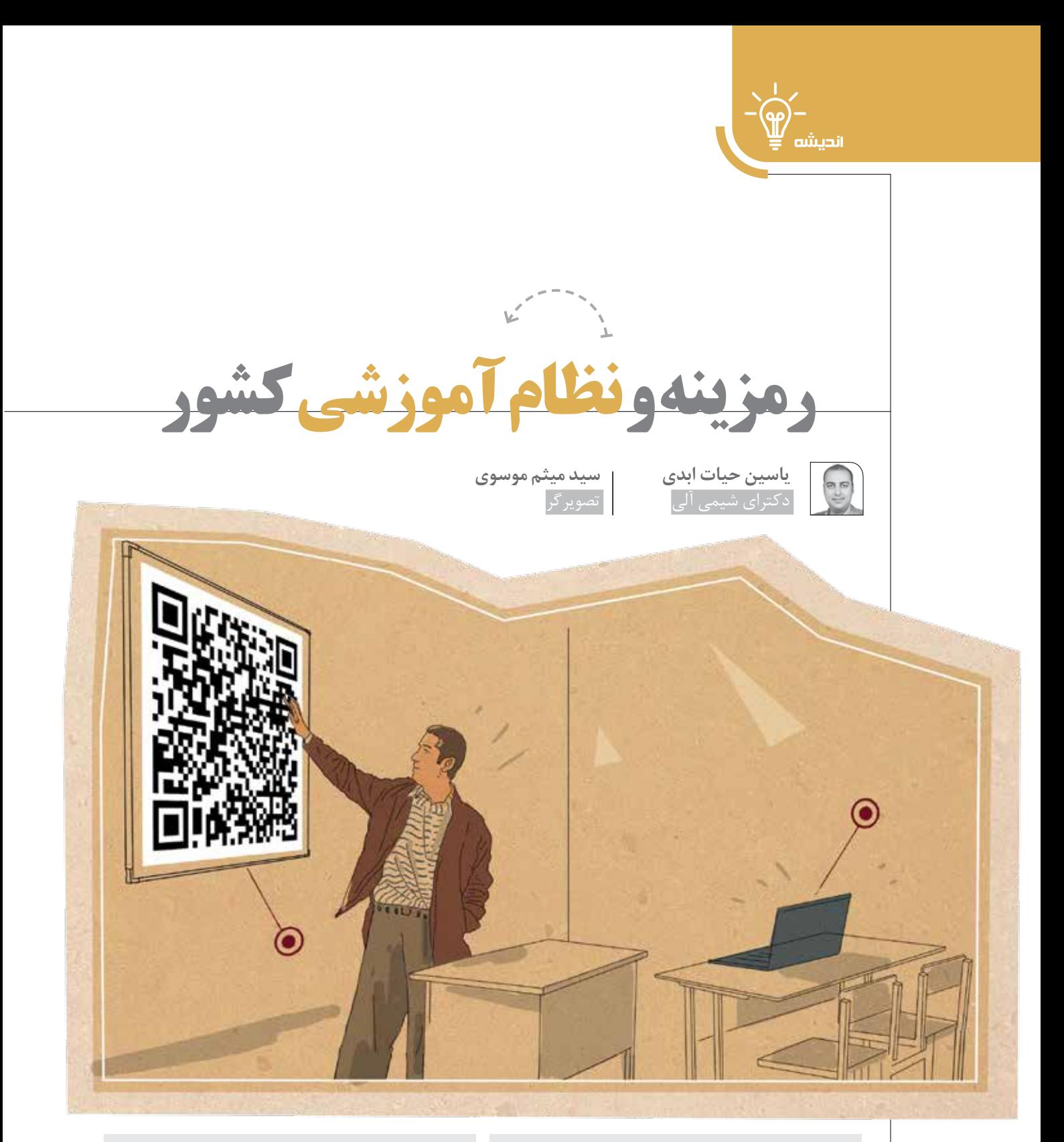

رمزینهٔ سریعپاســخ' یک نوع بارکد دوبعدی اســت که میتواند با اســتفاده از گوشــی هوشــمند و دستگاههای اختصاصی خواندن رمزینه خوانده شود که بهطور مستقیم به متن، رايانامه (ايميل)، وبگاه، شماره تلفن و ... پيوند میشود. در سادهترین مفهوم، رمزینة سریعپاسخ یک تصویر مبتنی بر پيوند است که میتواند بهصورت برخط استفاده شود. هر  $\overline{1}$ نشانی اینترنتی<sup>۲</sup> میتواند به یک رمزینه تبدیل شود و اساساً

هر صفحة وب را میتوان بهطور خودکار بهعنوان یک نتیجه از اسکن رمزينه معرفی کرد. اگر میخواهید کسی را تشویق کنید از صفحههای مجازی شما دیدن کند، میتوانید صفحة رُخنما (پروفایل) خود را بهعنوان نشــانی اینترنتی بهصورت رمزینه درآورید.

عالوه بر این، میتوانید رمزینه را طوری برنامهریزی کنید که پس از اسکن، گوشی کاربر با شمارة خاصی تماس بگیرد

یا یک پیامک متنی محتوی اطالعات ازپیشتعیینشده به شما ارسال کند. گوشی هوشمند شما دستورات رمزینه را بهراحتی تشــخیص میدهد و نرمافزارهای موردنیاز را فرا میخواند. امکانات بینظیر این رمزینهها استفاده از آنها در تبلیغات را هر روز بیشتر از پیش میکند.

رمزینهها در واقع برچسبهایی بصری هستند که قابلیت خواندهشدن با ماشینها را دارند و معمولاً شامل اطلاعاتی دربارة محصولی که بر آن چسبانده شدهاند هستند. حالآنکه رمزینه را نه فقط روی محصــوالت، بلکه در آگهینماها و اعلانهای (پوســترهای) تبلیغاتی، متن مجلات، وبگاهها، فروشــگاهها و حتی کارت ویزیت افراد میتوان درج کرد. استفاده از بارکدهای دوبعدی کاربردهای بسیاری دارد. در واقع شما تعیین میکنید چطور از آن استفاده کنید. هدف از كاربرد رمزینهها صرفهجویــی در وقت بازدیدکنندگان شماست.

از ویژگیهای شاخص استفاده از رمزینه در نظام آموزشی میتــوان به کاهش مصرف کاغــذ و صرفهجویی در کاغذ اشاره کرد، چون با حذف کاغذ بهخوبی میتوان به اقتصاد خانواده و اقتصاد کشور کمک کرد.

امروزه با گســترش کرونا فضای آمــوزش دانشآموزان به سمتوســوی مجازی و دیجیتالشــدن آموزش سوق پیداکرده اســت. در همین راستا، برای سهولت در مراجعة دانشآمــوزان به محتواهای دیجیتال کتابهای درســی، میتــوان از رمزینهها کمک گرفت. بهعنوان مثال، میتوان برای هر صفحه از کتابهای درسی یک رمزینه تعریف کرد که دانش آموزان با اسکن کردن رمزینه بهراحتی به محتوای دیجیتال و آموزشی دسترسی خواهند داشت.

دانشآمــوزان برای درسهای اصلی خود، عالوه بر کتاب درسی، کتابهای کمکآموزشــی، کتابهایی با سؤاالت فراتر از ســطح کتاب و ویدیوهایی آموزشی تهیه میکنند که قیمت هر یک مبلغ قابلتوجهی میشــود. در حالی که میتوان با محتواسازی و اســتفاده از محتواهای دیجیتال موجود و یکپارچهسازی آنها و با کمک رمزینه، بهتمامی محتواهای جذاب دسترســی پیدا کرد. در واقع شما برای هر صفحه از کتاب درســی یک رمزینه دارید که با کمک آن و با نزدیککردن پویشــگر (اسکنر) رمزینه میتوان به راحتترین شکل ممکن به این محتوا دست یافت.

یکی از دغدغههای دانشآموزان در روز اعالم نتایج هم این است كه سایر دانشآموزان نمرات ضعیف آنها را نبینند. به همین دلیل، دنبال راهکاری برای پنهانکردن نمرات خود هستند. یکی از راهکارهای مناسب در این زمینه، استفاده از رمزینه است. در واقع هر دانشآموز میتواند یک رمزینة همگامشده (ســت) با تلفن همراه خود داشته باشد که با

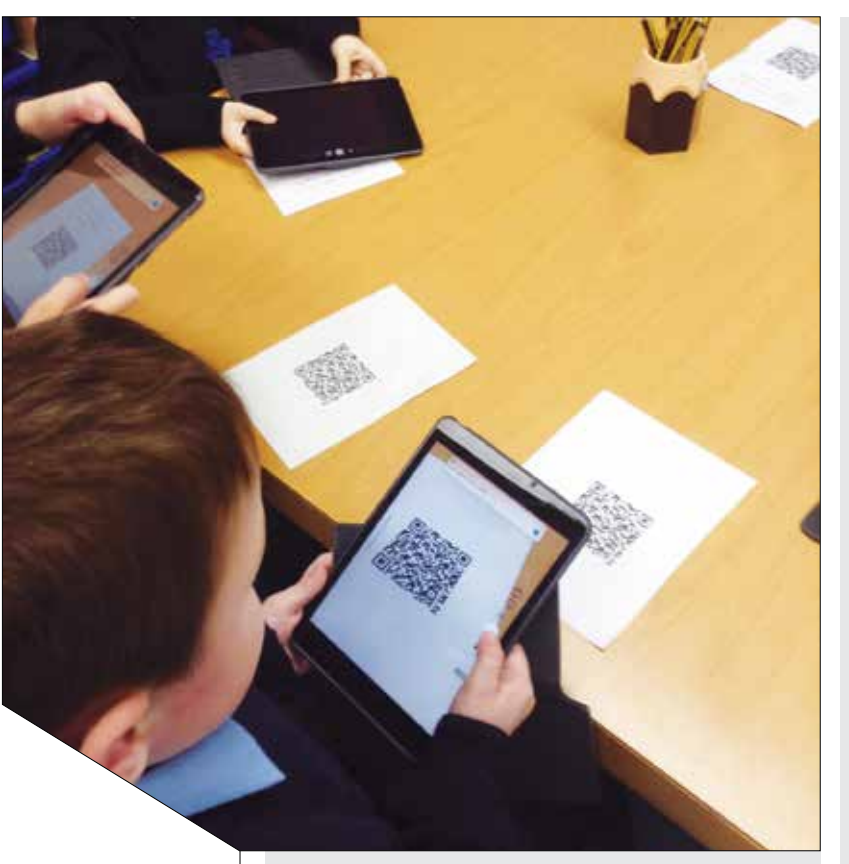

کمک پويشــگر تلفن همراه خود، بهخوبی و بدون دغدغه نمرة خود را مشــاهده و حتی به آن اعتراض کند یا نظرات ارزشمند معلم خود را ببیند.

از کاربردهای دیگر رمزينههای دوبعدی میتوان به نمایش یک متن مثل کارنامک (رزومـــه) دانشآموزان به دیگران، بارگیری برنامههــای كاربردی مرتبط با ســن دانشآموز، نشــاندادن موقعیت مکانــی دانشآموزان در ســرویس، افزودن مستقیم شمارة درجشــده بر کارت دانشآموزی به مخاطبان تلفن همراه کاربران، بازکردن یک نشانی اینترنتی و جلوگیری از ورود دانشآموز به وبگاههای غیراخالقی، هدایت دانشآموزان به صفحات شبکههای اجتماعی مجاز و مناسب، اتصال به شبکهای بیسیم یا ارسال رايانامه یا هر پیام دیگری اســتفاده کرد. هر مدیر یا معلم میتواند با اســکن رمزینة مخصوص دانشآموزش به پروندة کامل او دسترســی یابد و اطالعات او را بهطور کامل دریافت کند. میتواند به دانشآموز دربارة نمرات او مشاورة ویژه بدهد تا با کیفیت بهتری مطالعه كند. در مقابل، دانشآموز هم با اســکن کد معلم و مدرسة خــود میتواند دربارة میزان تحصیــات، كارنامك یا حتی ساعات حضور معلم در مدرسه اطالعاتی به دست آورد.

**پینوشتها**

1. Quick Response code **براي اطالعات بيشتر،** URL 2.

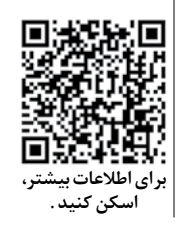